## **Tipps & Tricks: Inline View**

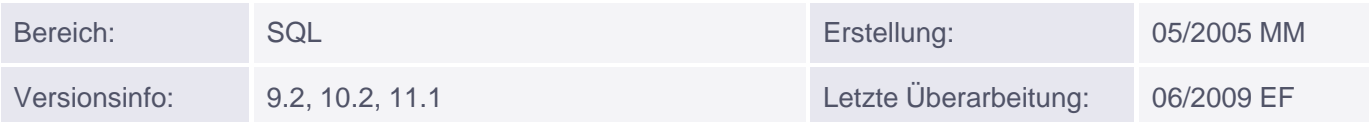

## **Inline View**

Im Rahmen einer SELECT-Anweisung kommt es immer wieder vor, dass Daten ermittelt werden sollen, die auf einer Datenquelle basieren, die erst zur Laufzeit als virtuelle Tabelle erstellt wird.

In diesem Fall spricht man von einer Inline View - also einer Unterabfrage in der FROM-Klausel eines SELECT-Befehls. Diese Unterabfrage wird mit einem Aliasnamen versehen, der dann im SELECT-Statement benutzt wird.

Die Inline View kann ihrerseits Subqueries, Joins und weitere Unterabfragen enthalten.

## **Beispiel:**

Es sollen Namen, Gehälter, Abteilungsnummern und Gehälter aller Mitarbeiter angezeigt werden, die weniger als das Durchschnittsgehalt ihrer Abteilung verdienen. Letzeres wird durch eine Inline View (Aliasname: s) ermittelt.

```
SQL> SELECT e.ename, e.sal, e.deptno, ROUND(s.schnitt) schnitt
 FROM emp e JOIN (SELECT deptno, AVG(sal) schnitt 
               FROM emp GROUP BY deptno) s
 ON e.deptno = s.deptno
WHERE e.sal < s.schnitt;
```
oder

```
SQL> SELECT e.ename, e.sal, e.deptno, ROUND(s.schnitt) schnitt
 FROM emp e, (SELECT deptno, AVG(sal) schnitt
           FROM emp GROUP BY deptno) s
 WHERE e.deptno = s.deptno
 AND e.sal < s.schnitt;
```
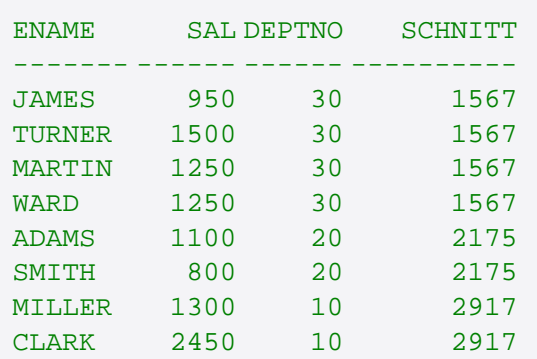